Telefone: 3221-800 CNPJ: 10.433 103/0001-07 Av. Vidal Ramos Júnior, 228 C.E.P.: 88540-000 - Otacílio Costa - SC

## PREGÃO ELETRÔNICO Nr.: 8/2021 - PE

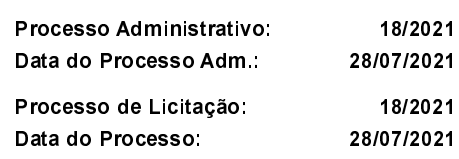

Folha: 1/5

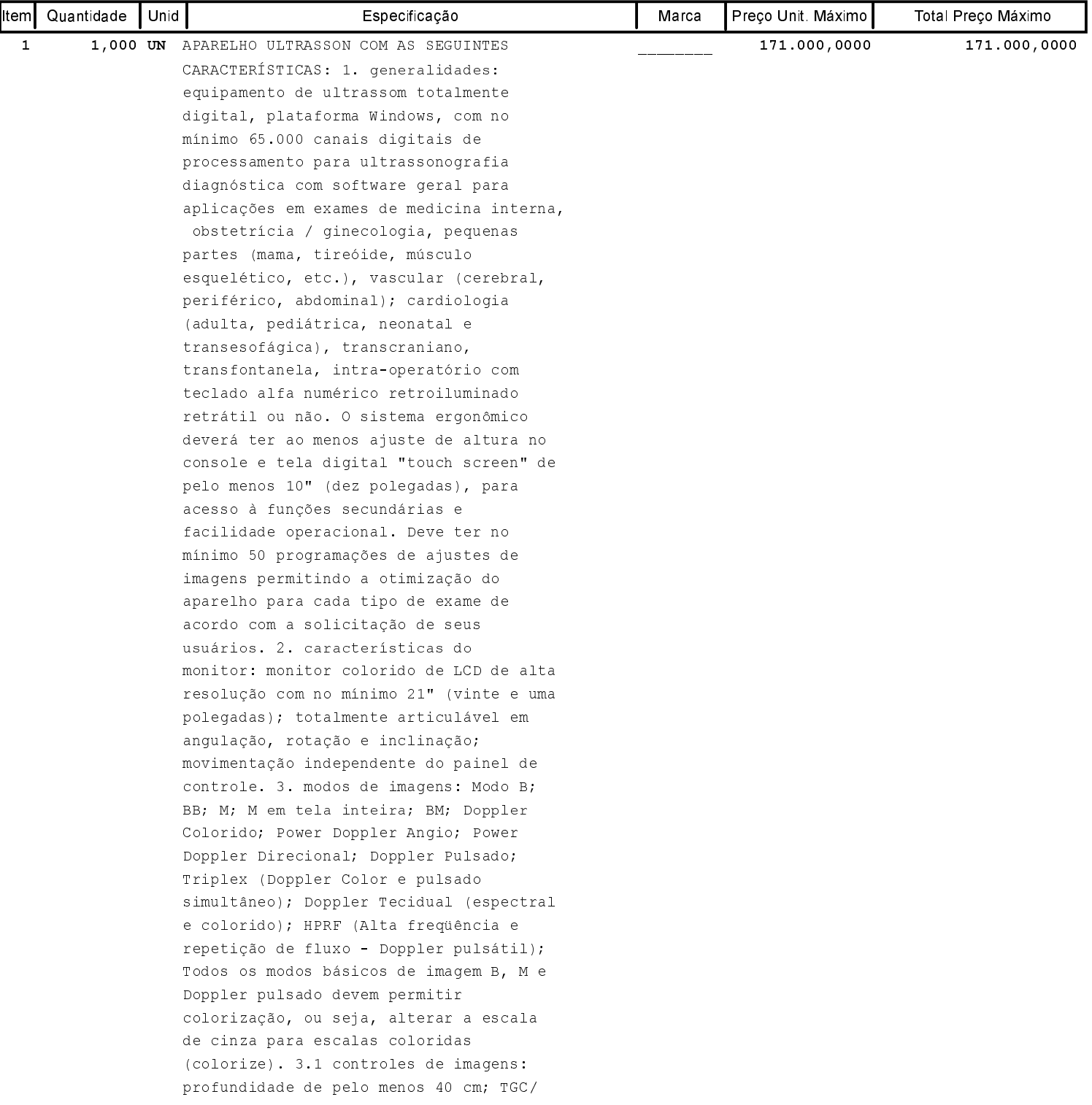

Telefone: 3221-800 CNPJ: 10.433 103/0001-07 Av. Vidal Ramos Júnior, 228 C.E.P.: 88540-000 - Otacílio Costa - SC

# PREGÃO ELETRÔNICO

Nr.: 8/2021 - PE

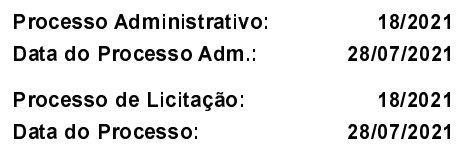

Folha 2/5

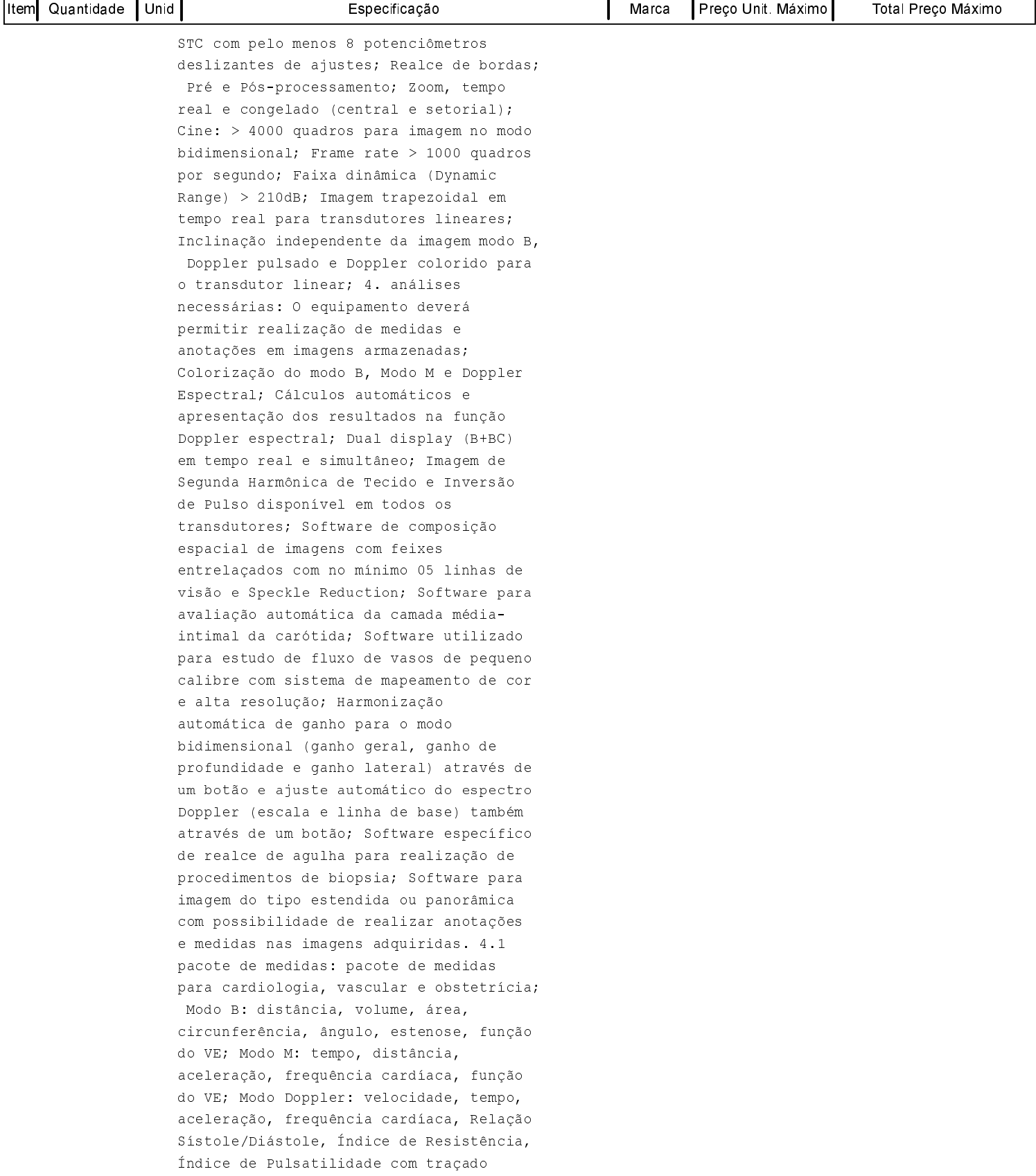

Telefone: 3221-800 CNPJ: 10.433 103/0001-07 Av. Vidal Ramos Júnior, 228 C.E.P.: 88540-000 - Otacílio Costa - SC

# PREGÃO ELETRÔNICO

Nr.: 8/2021 - PE

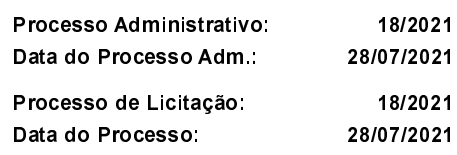

Folha: 3/5

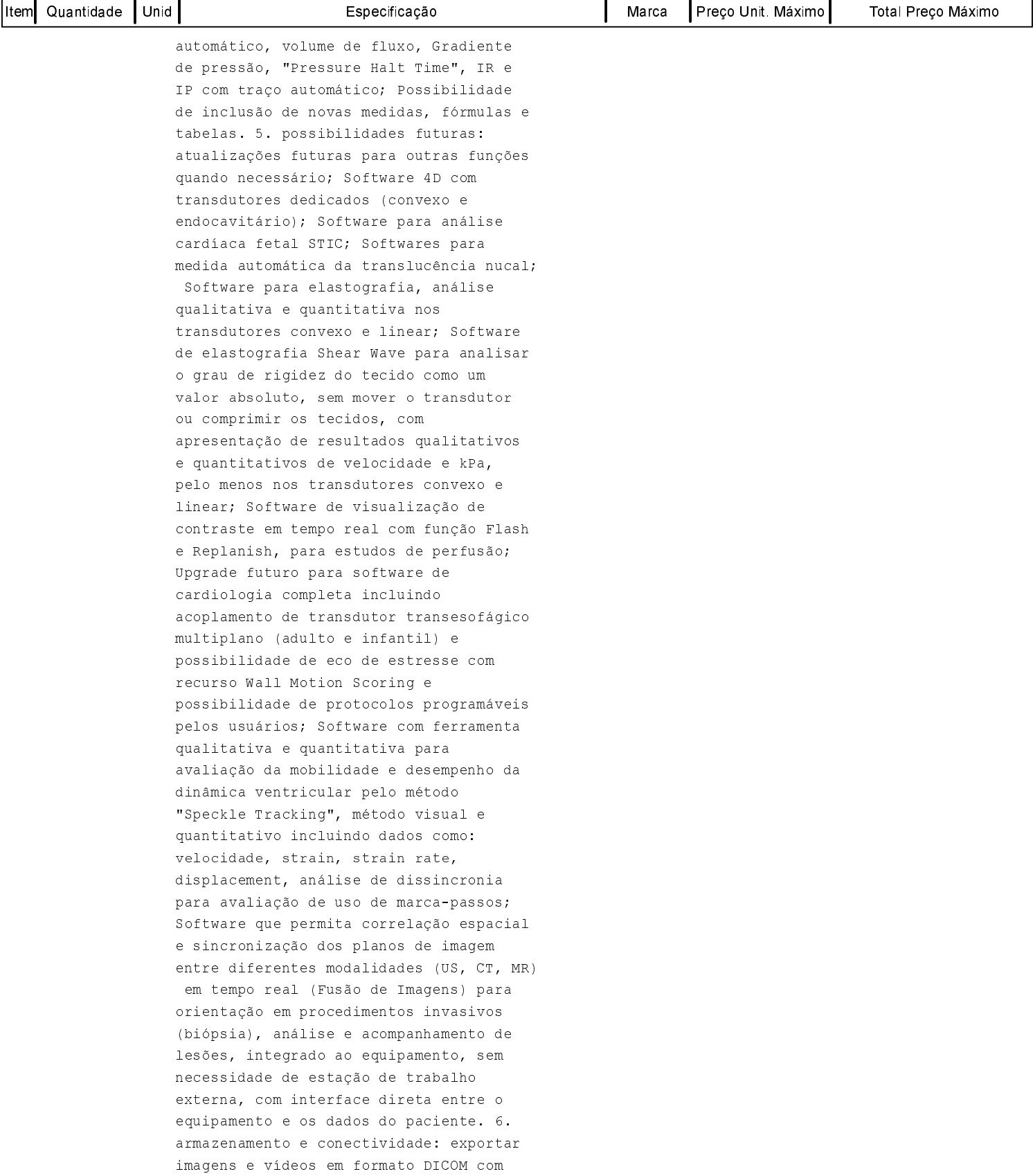

Telefone: 3221-800 CNPJ: 10.433 103/0001-07 Av. Vidal Ramos Júnior, 228 C.E.P.: 88540-000 - Otacílio Costa - SC

# PREGÃO ELETRÔNICO

Nr.: 8/2021 - PE

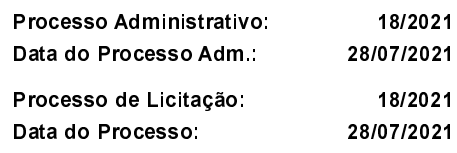

Folha: 4/5

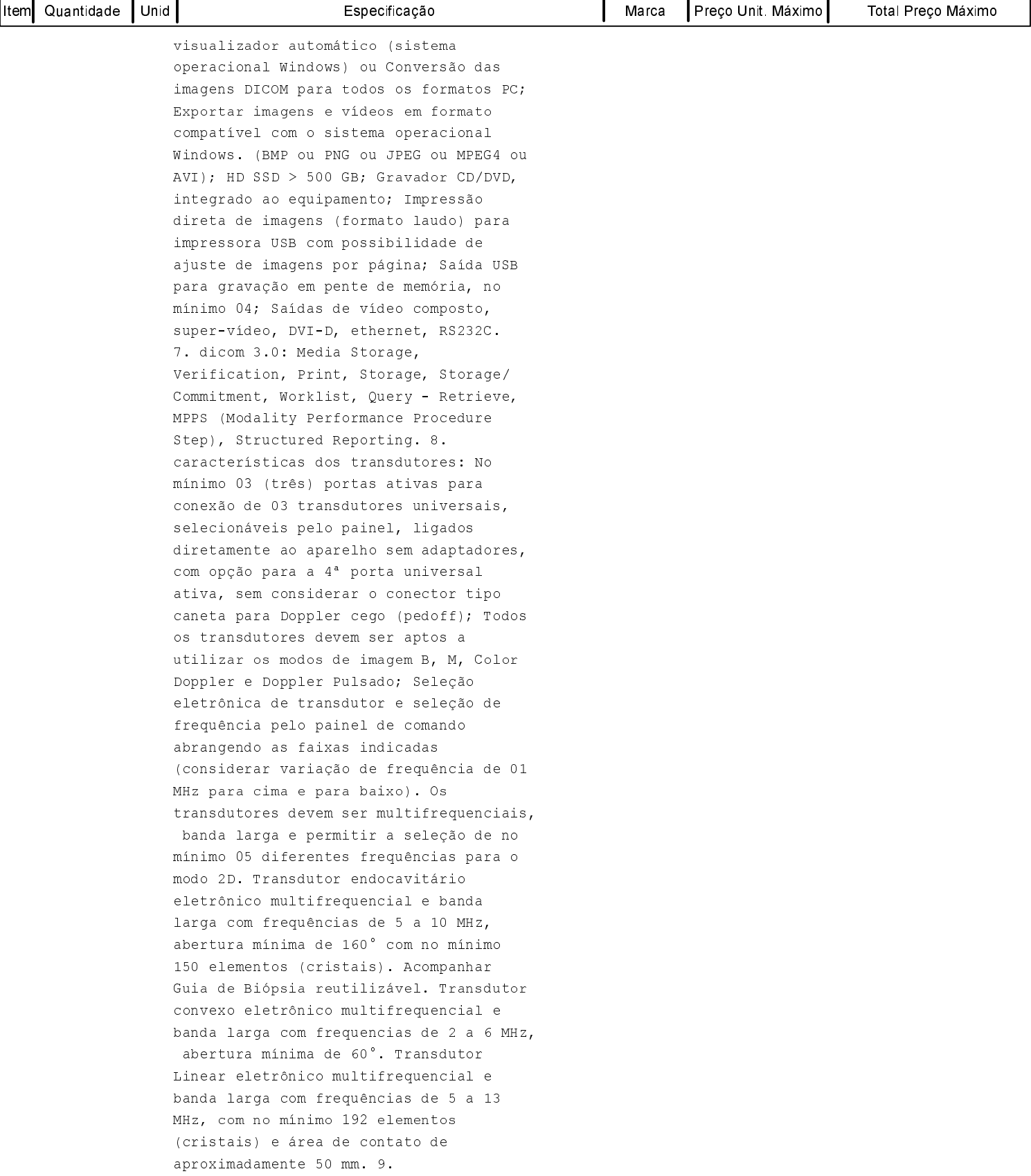

Telefone: 3221-800 CNPJ: 10.433.103/0001-07 Av. Vidal Ramos Júnior, 228 C.E.P.: 88540-000 - Otacílio Costa - SC

# PREGÃO ELETRÔNICO

### Nr.: 8/2021 - PE

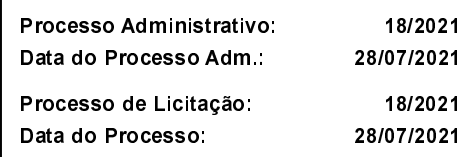

Folha: 5/5

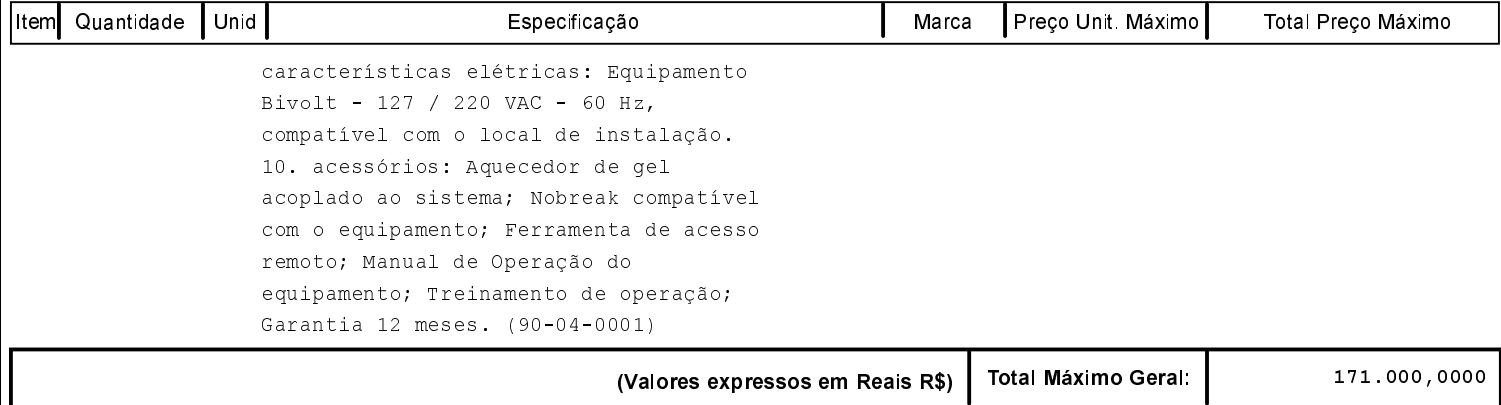